## **Accessing the Portal**

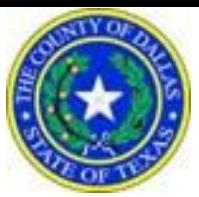

## **Quick Reference Guide**

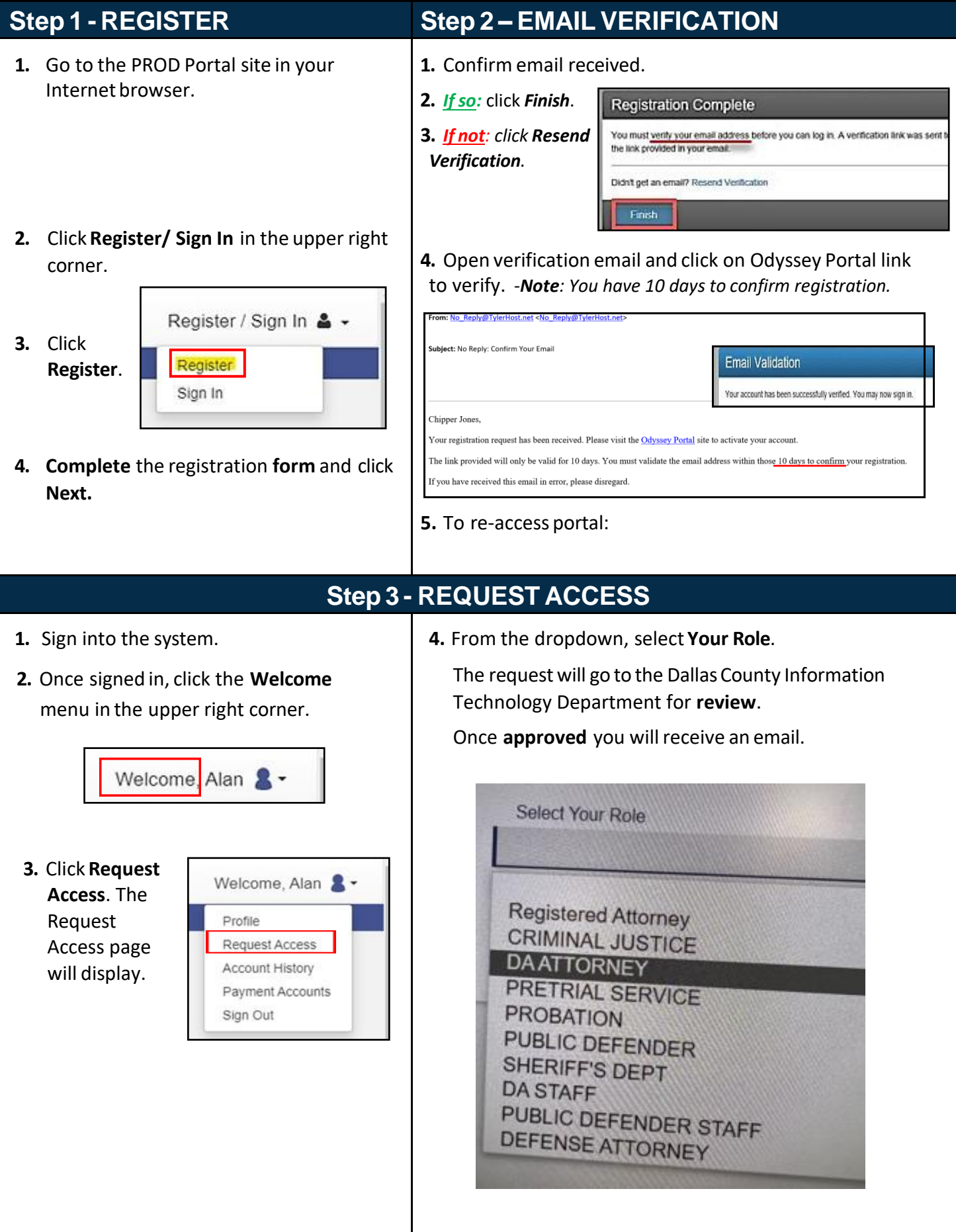

Dallas County Information Technology